## Advanced Programming Handout 11

Programming With Streams (SOE Chapter 14)

## Streams

- A stream is an infinite sequence of values. ■ We could define a special data type for them:
	- data Stream a = a :^ Stream a
- but in practice it's easier to use conventional lists, ignoring [], so that we can reuse the many operations on lists.
- Streams are often defined recursively, such as:  $twos = 2 : twos$
- By calculation: twos  $\rightarrow$  2 : twos  $\rightarrow$  2 : 2 : twos  $\rightarrow$  2 : 2 : 2 : twos  $\rightarrow$  ...
- **This calculation does not terminate yet it is not the same as**  $\Box$ **, in that it yields useful information.**
- $\blacksquare$  [ Another example: numsfrom  $n = n$  : numsfrom  $(n+1)$  ]

## Lazy Evaluation

- Two ways to calculate "head twos": head twos<br>  $\begin{array}{ccc} \rightarrow & \text{head (} & \text{2 : twos)} \\ \rightarrow & \text{2 & & \rightarrow \text{head (} & \text{2 : twos)} \\ \rightarrow & \text{2} & & \rightarrow & \text{head (} & \text{2 : 2 : 2 : twos)} \end{array}$ …
- One strategy terminates, the other doesn't.
- *Normal order* calculation guarantees finding a terminating sequence *if one exists*.
- Normal order calculation: always choose the outermost calculation (e.g.: unfolding "head" above instead of unfolding "twos").
- Also called *lazy evaluation*, or *non-strict* evaluation.
- In contrast to eager or strict evaluation.)

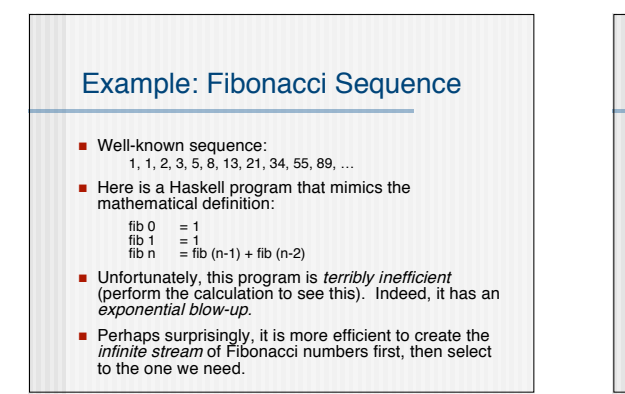

## Fibs, cont'd Note this relationship: fibs 1 1 2 3 5 8 13 21 34

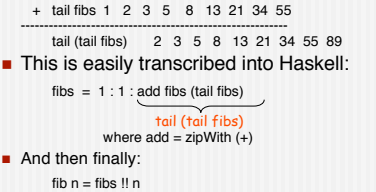

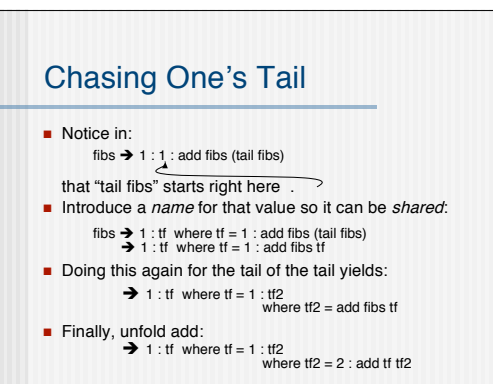

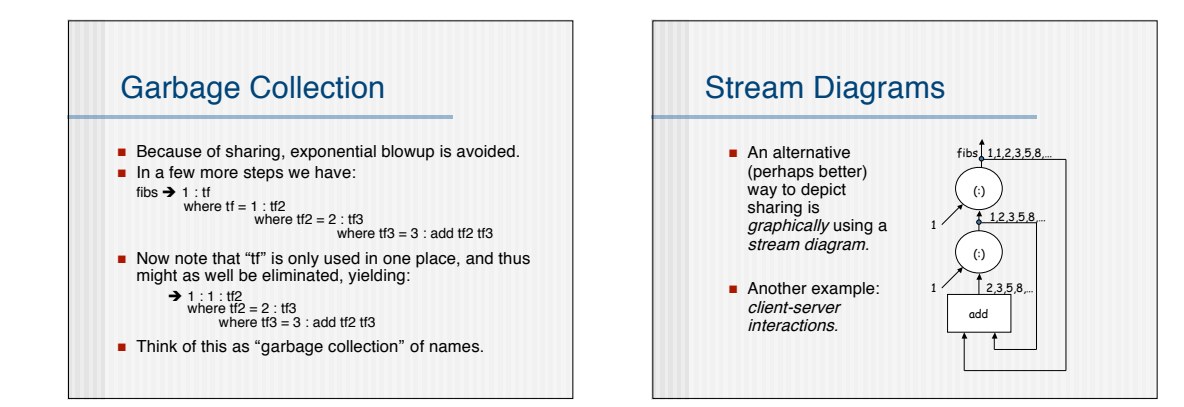